### **TUGAS AKHIR**

# **ANALISA KINERJA** *BLUETOOTH* **V2.0 PADA** *PERSONAL AREA NETWORK* **(PAN)MENGGUNAKAN PROGRAM** *WIRESHARK V1.8.4*

### **Diajukan guna melengkapi sebagian syarat**

**Dalam mencapai gelar Sarjana Strata Satu (S1)**

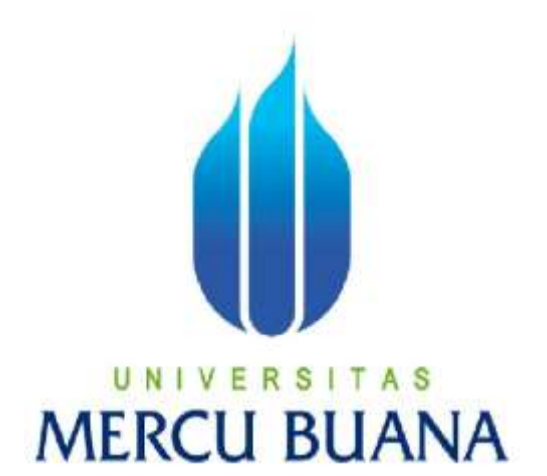

**Disusun oleh :**

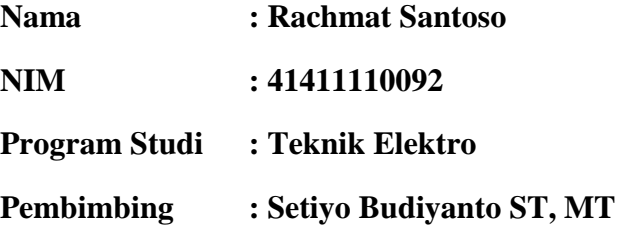

## **PROGRAM STUDI TEKNIK ELEKTRO**

**FAKULTAS TEKNIK UNIVERSITAS MERCU BUANA JAKARTA 2013**

### **LEMBAR PERNYATAAN**

Yang bertanda tangan di bawah ini,

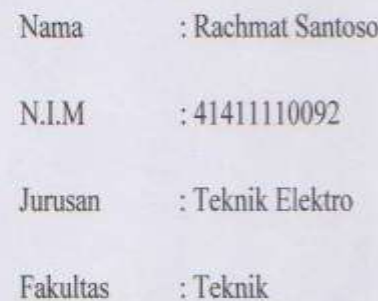

Dengan ini menyatakan bahwa hasil penulisan Skripsi yang telah saya buat ini merupakan hasil karya sendiri dan benar keasliannya. Apabila ternyata di kemudian hari penulisan Skripsi ini hasil plagiat atau penjiplakan terhadap karya orang lain, maka saya bersedia mempertanggungjawabkan sekaligus bersedia menerima sanksi berdasarkan aturan tata tertib di Universitas Mercu Buana

Demikian, pernyataan ini saya buat dalam keadaan sadar dan tanpa dipaksakan.

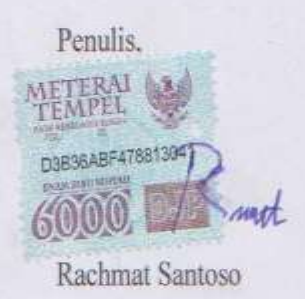

#### **LEMBAR PENGESAHAN**

Analisa Kinerja Bluetooth V2.0 Pada Personal Area Network (PAN) Menggunakan Program WireShark V1.8.4

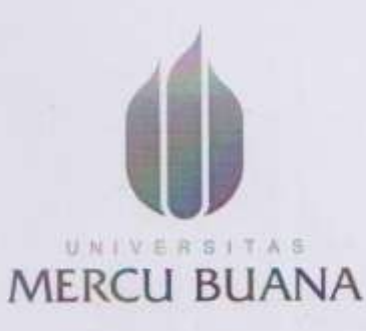

Dibuat Oleh :

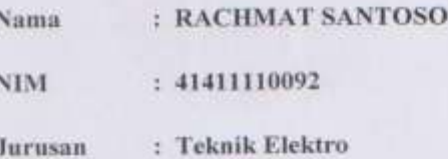

Pembimbing, ml (Setiyo Budiyanto, ST, MT)

Mengetahui:

Koordinator Tugas Akhir / Ketua Program Studi

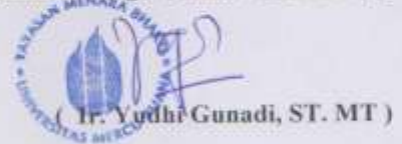

#### **KATA PENGANTAR**

وآللهُ الْتَعِمْ الْتَعِيمَ

" AssalamualaikumWr,Wb"

Puji dan sukur dan sukur penulis panjatkan kepada Allah Swt, atas karunia dan petunjuk Nya sehingga penulis dapat menyelesaikan Tugas Akhir ini dengan judul **"Analisa Kinerja Bluetooth V2.0** *Pada Personal Area Network* **(PAN) Menggunakan Program WireShark V1.8.4"**. Laporan Tugas Akhir ini merupakan salah satu sarat untuk kelulusan di program Strata 1 studi Teknik Elektro di Uniiversitas Mercubuana.

Pada kesempatan ini penulis ingin menyampaikan rsa terimakasih pada semua pihak yang telah memberikan bantuan dan support kepada penulis dalam upaya menyelesaikan Tugas Akhir ini. Ucapan terima kasih penulis haturkan kepada :

- 1. Kedua orang tua penulis (Ayah dan ibu,), kakak, serta adik tercinta atas dukungan serta doa.
- 2. Bapak Ir. Yudhi Gunardi MT selaku ketua program Strata 1 Teknik Elektro Universitas Mercubuana
- 3. Bapak Setyo Budianto ST, MT selaku dosen pembimbing penulis, yang telah memberikan banyak masukan dan arahan dalam penulisan Tugas Akhir ini
- 4. Dosen penguji Tugas Akhir ini, serta dosen pengampu Program Teknik Elektro diantaranya , Bpk Agung Yoke, Bpk Dedi DH, Bu Fahraini B, Bpk Mudryk Alaydrus,
- 5. Seluruh civitas Universitas Mercubuana khususnya civitas teknik Elektro Universitas Mercubuana
- 6. Teman teman angkatan 19, Yudha P(Dudul), Dicky A, Lukman S, Munawar, Pak Bambang, Novi Mardiani, Unun, Dian Kartika, Lady T, Serta teman yang tidak bisa penulis sebutkan sema.

7. Semua pihak yang telah membantu penulis

Penulis menyadari dalam penulisan laporan Tugas Akhir ini masih banyak kekurangan, oleh karena itu saran dikritik yang dapat membangun. Besar harapan penulis semoga Tugas Akhir ini dapat bermanfaat bagi pembaca pada umumnya serta menambah wawasan, pengetahuan tentang teknologi Bluetooth.

Jakarta, 13 February 2013

Rachmat Santoso 41411110092

Penulis

#### **HALAMAN PERSEMBAHAN**

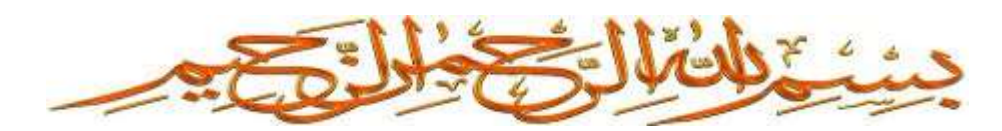

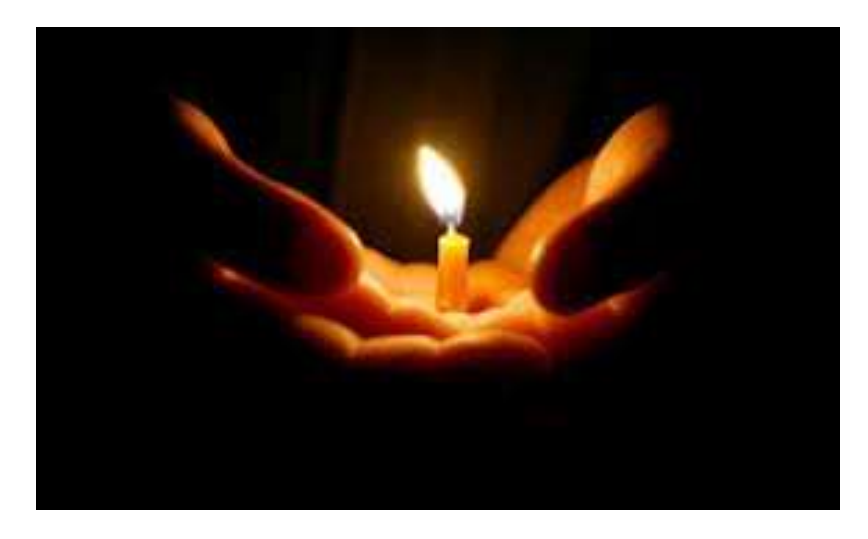

*Pendidikan bukanlah seperti mengisi ember yang kosong. Kepala murid-murid bukanlah seperti ember kosong yang boleh seenaknya kita isi apa saja.*

*Pendidikan adalah seperti menyalakan api yang telah atau hampir padam.*

*( Ketika kita mendidik seorang kita harus menyadari bahwa si anak sudah membawa "bekal" mereka masing-masing di dalam pikiran mereka. Mereka sudah memiliki pandangan dan latar belakang pengetahuan dari pengalaman hidup mereka sebelumnya, dan ini harus dihargai guru. Tidak boleh sembarangan mengisi kepala)*

*Pendidikan yang benar adalah yang bisa memanfaatkan "bekal" si murid ini dengan baik sehingga semakin berkembang maksimal, seperti api yang dinyalakan kembali.*

*Kupersembahkan karya kecil ini untuk orang Tua, guru, serta dosen yang telah membibimbingku* 

*Terima Kasih* 

### **DAFTAR ISI**

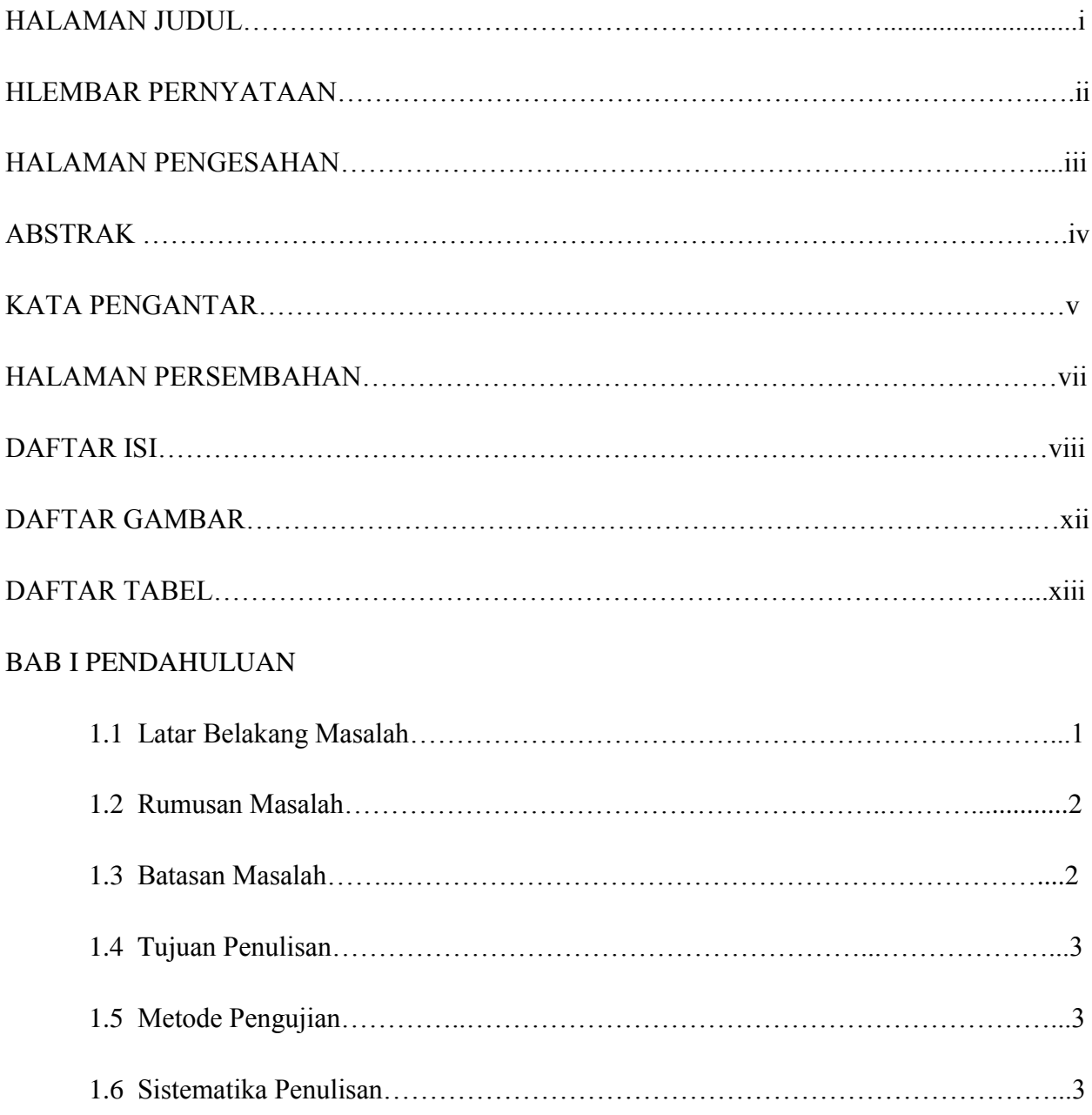

### BAB II DASAR TEORI

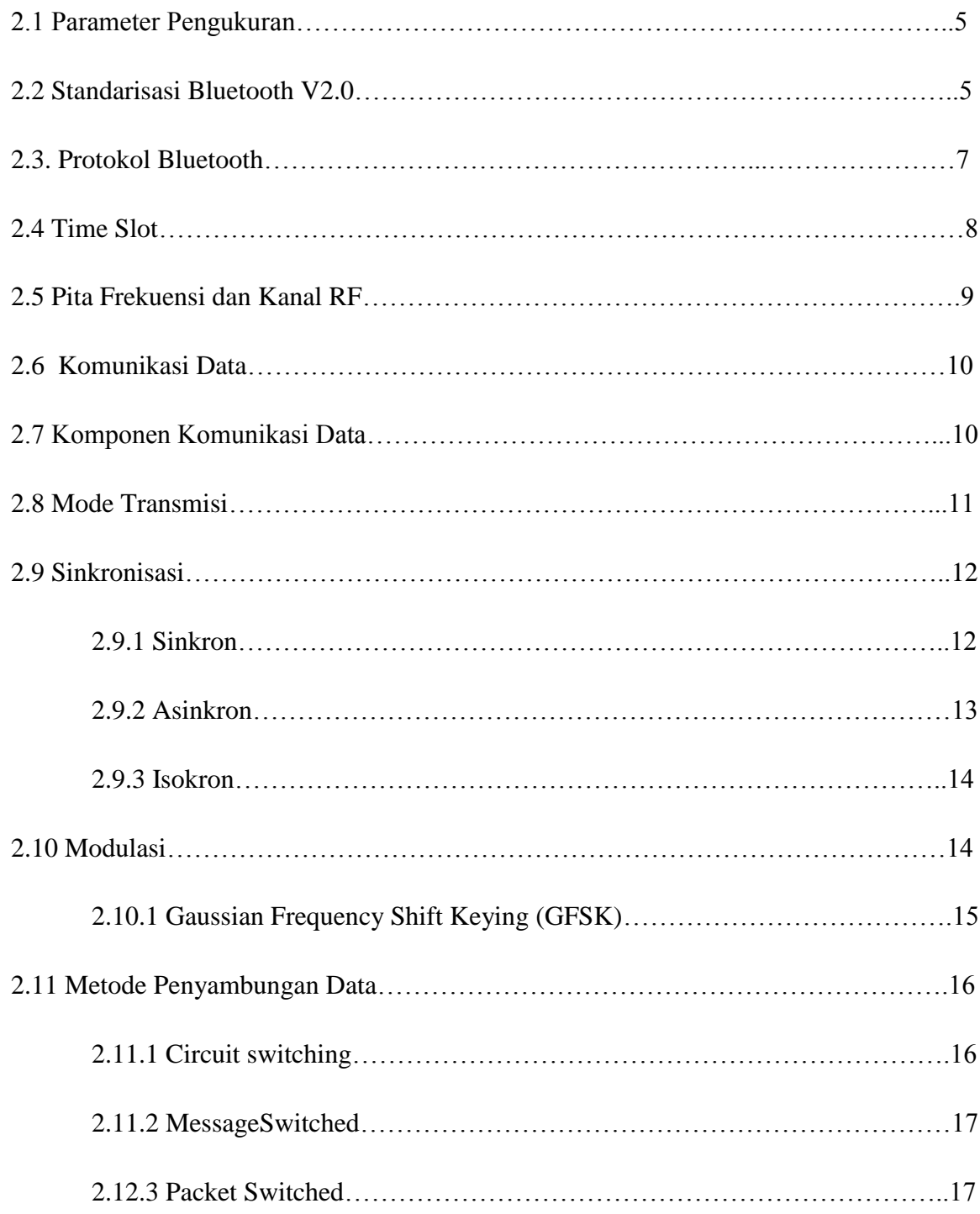

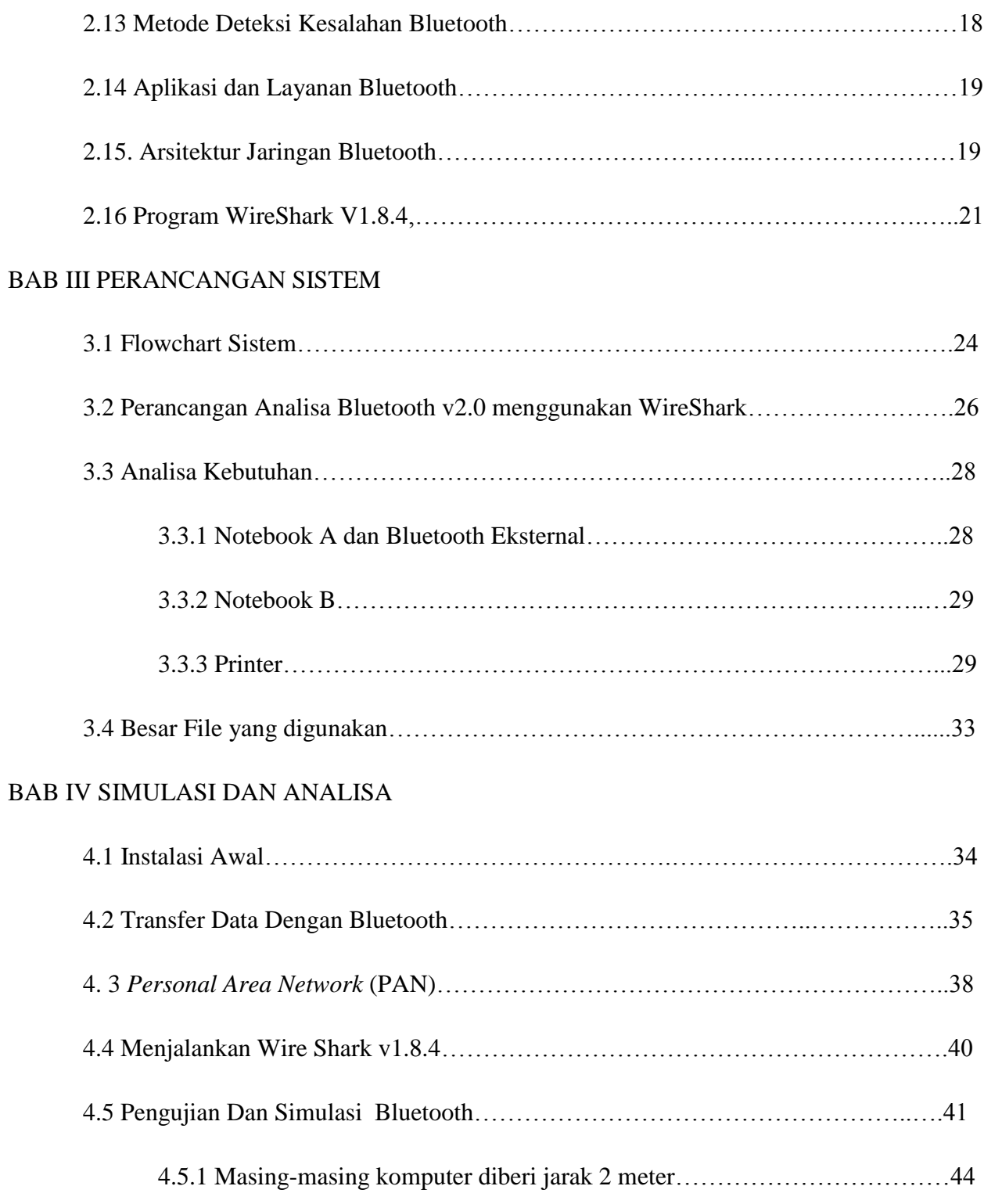

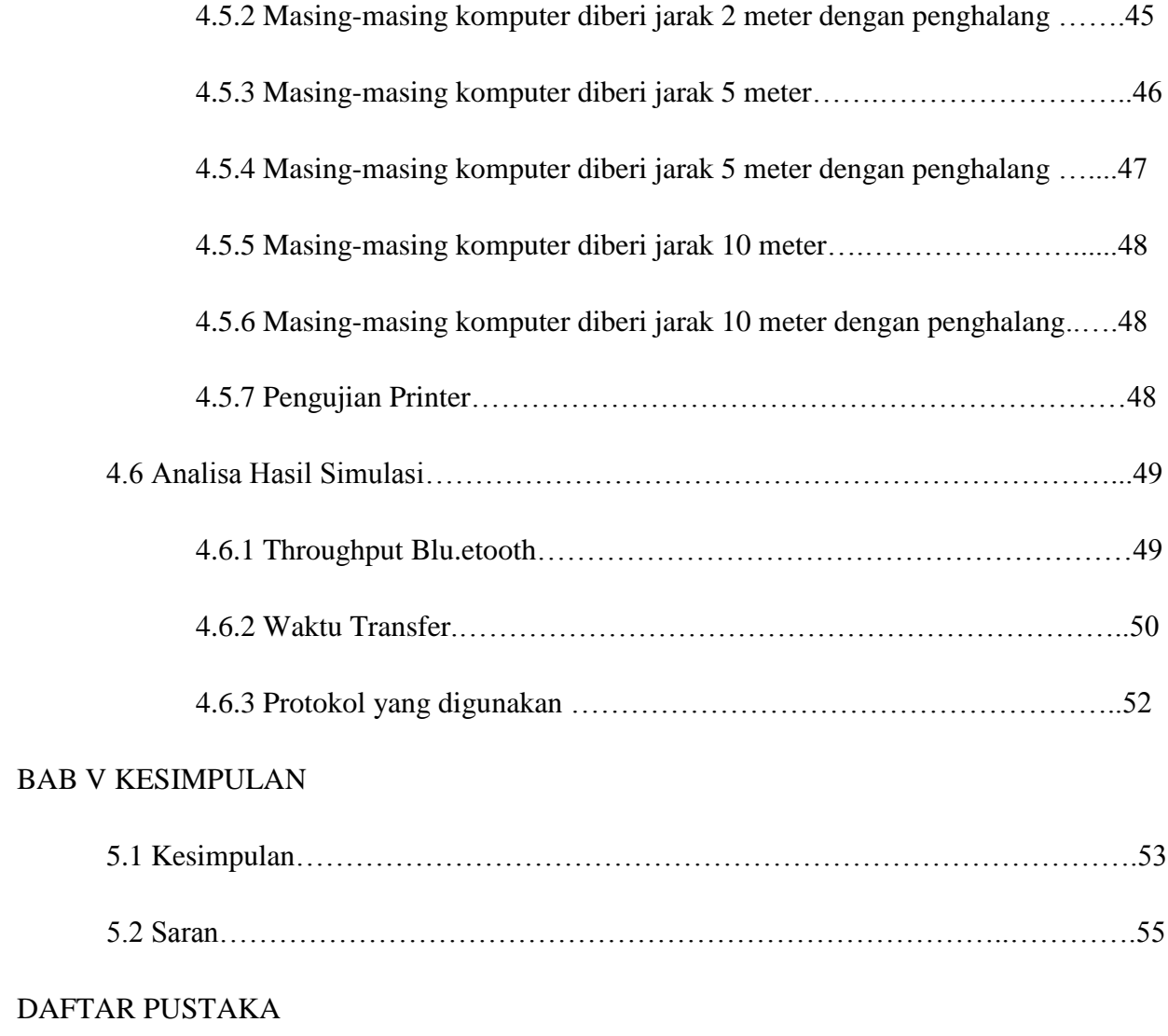

### **DAFTAR GAMBAR**

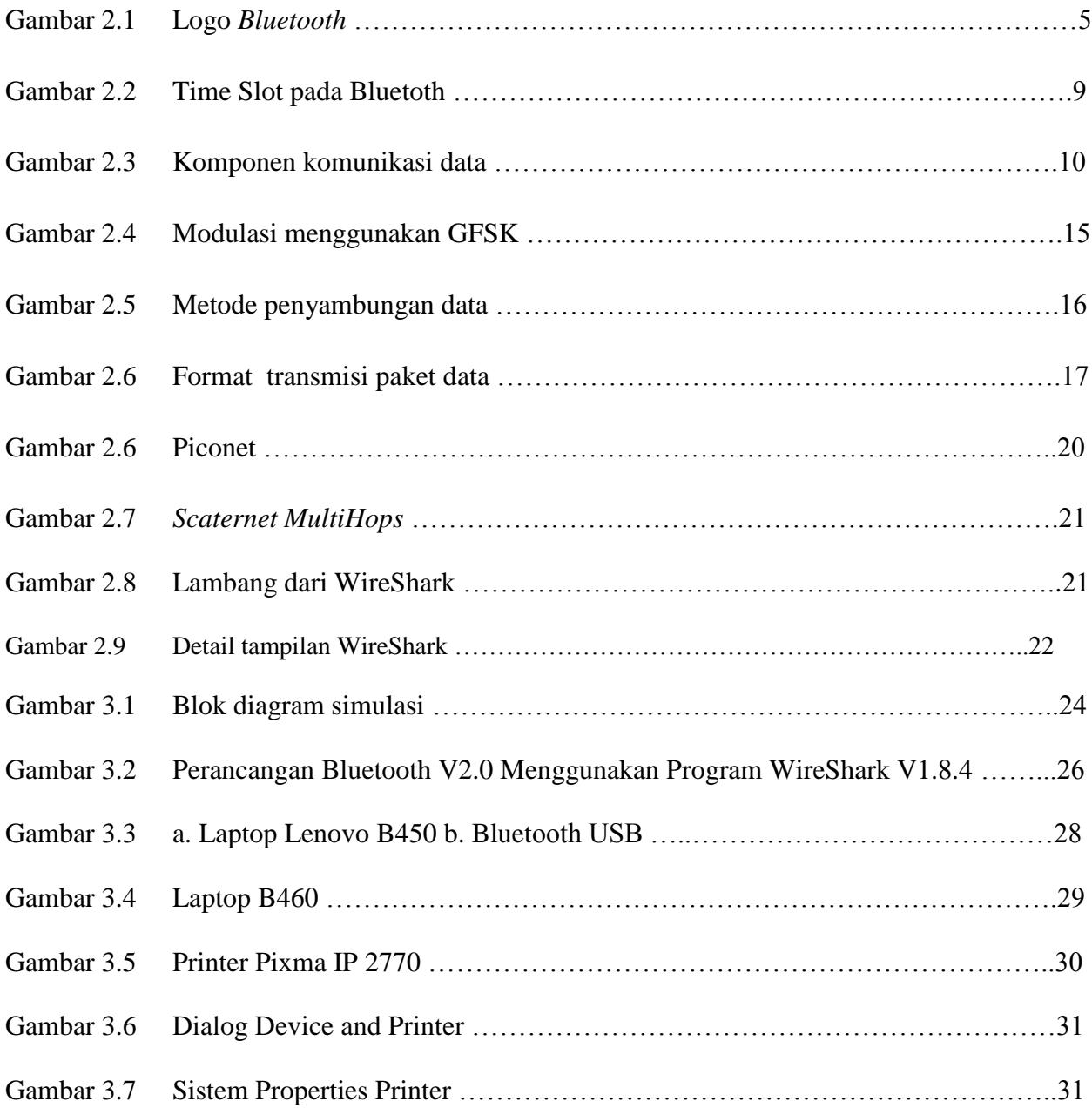

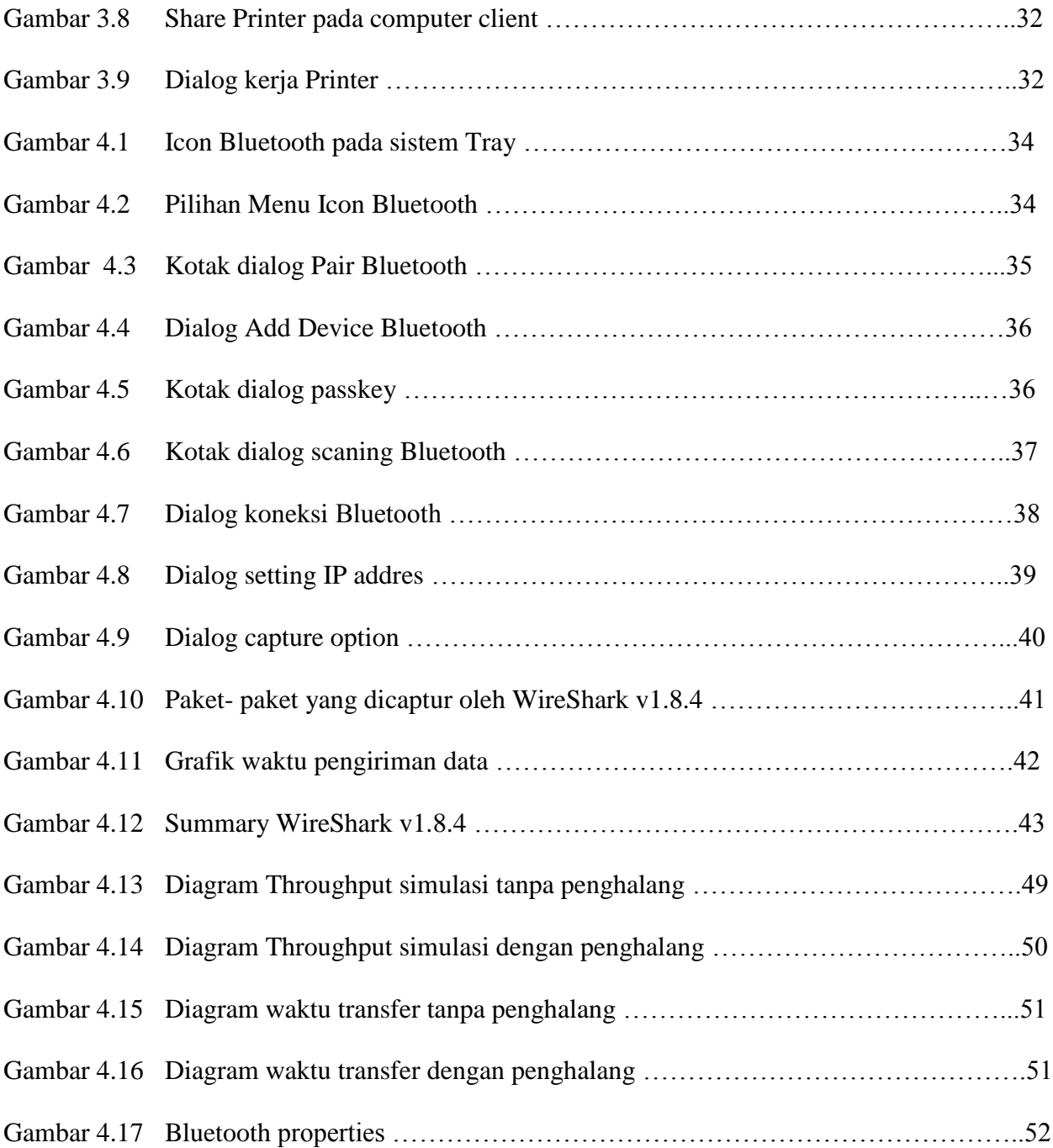

### **DAFTAR TABEL**

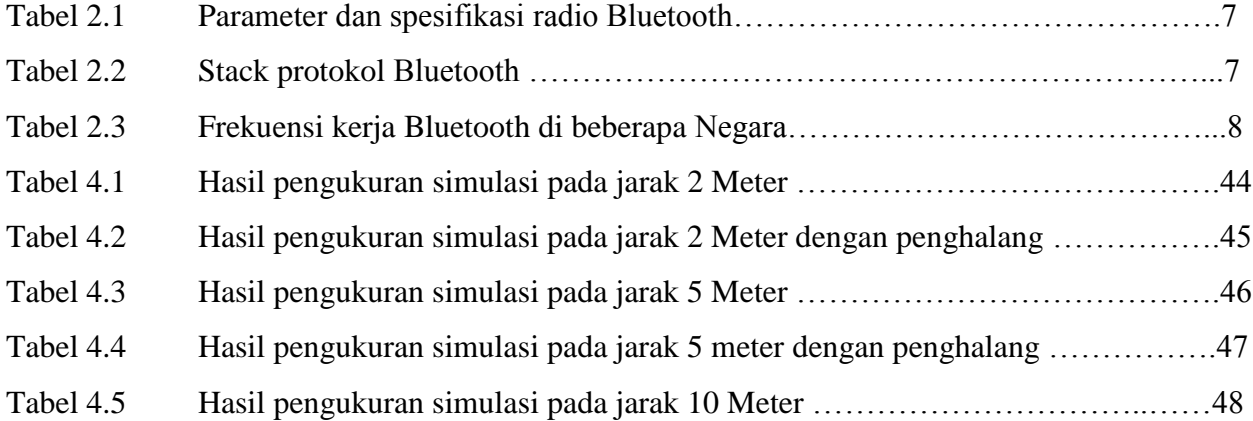